Linux

- 13 ISBN 9787115292902
- 10 ISBN 7115292906

出版时间:2012-11

 $(2012-11)$ 

页数:486

版权说明:本站所提供下载的PDF图书仅提供预览和简介以及在线试读,请支持正版图书。

更多资源请访问:www.tushu111.com

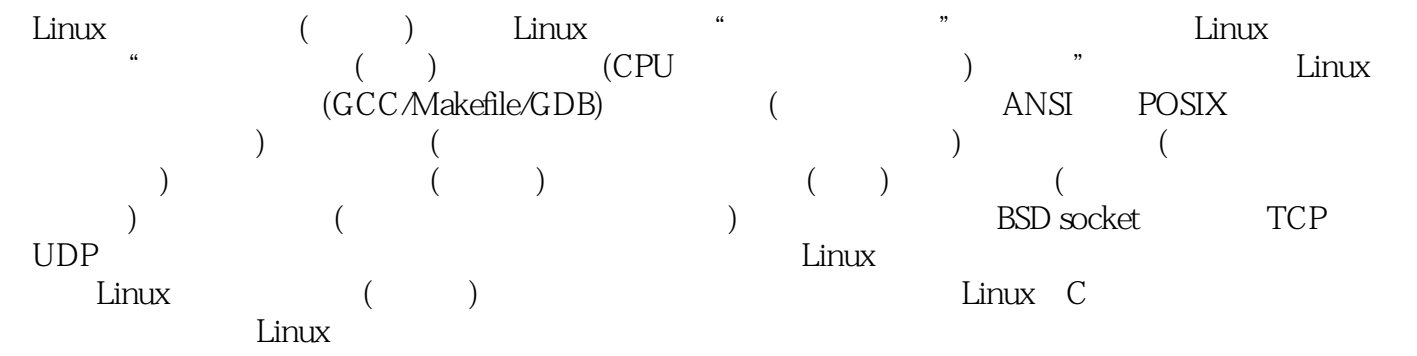

1 Linux C 11.1 Linux 21.1.1 Linux 21.1.2 GNU/Linux 31.1.3 31.2 Linux 51.2.1 Linux C  $51.22$   $71.23$   $81.24$   $91.3$ 101.3.1 tar 101.3.2 Linux 111.4 Linux 151.4.1 GNU 161.4.2 Linux 17 2 Linux C 192.1 202.1.1 VIM 202.1.2 Emacs 222.1.3 Source Insight 232.2 GCC/GDB 272.2.1 GCC/G++ 282.2.2 GDB 302.2.3 GCC C 312.2.4 g++ C++ 322.2.5 GDB 33 3 Linux 353.1 Linux程序存储结构与进程结构 363.1.1 Linux可执行文件结构 363.1.2 Linux进程结构 373.1.3  $\alpha$  393.1.4  $443.1.5$  $4531.6$   $483.2$  ANSI C  $503.21$ 503.2.2 503.2.3 543.3 Valgrind valkyrie 563.3.1 Valgrind 573.3.2 Valgrind 593.3.3 valgrind Valkyrie  $613.34$   $623.4$  Linux  $643.4.1$  643.4.2 进程与环境变量 693.4.3 Linux系统限制 703.4.4 Linux时间管理 72第4章 ANSI C文  $\text{IO}$  754.1  $\text{774.1.1}$   $\text{774.1.2}$ 784.1.3 794.1.4 814.1.5 824.2 ANSI C I/O 854.2.1 854.2.2 / 864.2.3 914.2.4 924.3 / 944.3.1 printf/scanf 944.3.2 fprintf/fscanf 954.3.3 sprintf 964.3.4 sscanf 97 5 POSIX 995.1 995.1  $1005.1.1$   $1005.1.2$   $1015.1.3$  $10152$  POSIX IO  $1035.21$  / / 1045.2.2 fontl 1075.2.3 / 1105.2.4 POSIX IO 2G  $1115.25$  1125.2.6 1135.2.7 1145.2.8 / 1165.3 1185.3.1 / 1185.3.2 / 1195.3.3  $1215.34$  1215.3.5  $1225.36$  $1235.4$  1235.4.2  $125\quad 6$  1286.1 Linux 1296.1.1 Linux VFS 1296.1.2 ext2 1306.1.3 1326.2 Linux 1326.2.1 Linux 1326.2.2 Linux 1336.2.3 1366.2.4 1376.3 Linux 1386.3.1 1386.3.2 1416.33 umask 1426.3.4 1436.3.5 / UID/GID 1446.3.6 / 1456.3.7  $1466.38$   $1476.4$   $\text{ls}$  ?  $1496.4.1$   $1496.4.2$   $1496.5$   $152$  $7$   $1567.1$   $1577.1.1$   $1577.1.2$  $1587.1.3$   $1597.1.4$   $1597.2$   $1607.2.1$  / 1607.2.2 c\_cflag 1617.2.3 c\_lflag 1637.2.4 c\_iflag 1657.2.5 c\_oflag终端输出选项 1667.2.6 c\_cc[NCCS]终端控制字符 1667.2.7 IOCTLs控制终端 1677.2.8 1687.3 1697.3.1 1697.3.2 1707.3.3 1717.4 1757.4.1 1757.4.2 1767.4.3 178 8 Linux 1808.1  $18181.1$   $18181.2$   $18281.3$ 1838.1.4 1878.2 1908.2.1 1908.2.2  $1978.23$   $2018.2.4$   $2088.2.5$  $2058.26$  2068.3 Linux  $2108.31$  $2108.32$  2118.3.3  $2149$  —

#### **Clinux** and  $\alpha$

 $2169.1$   $--$ PIPE  $2189.1.1$   $2189.1.2$ 2189.1.3 2219.1.4 who|sort 2259.1.5 2269.2 —  $-\text{FIFO} \quad 2289.2.1$   $2289.2.2$   $2289.2.3$ 232 10 Linux 23310.1 Linux 23410.1.1  $234101.2$   $236101.3$   $236101.4$   $23710.2$ 捕获信号 24210.2.1 信号处理办法 24210.2.2 signal安装信号 24310.2.3 sigaction安装信号 24410.2.4 signal 24810.3 25010.3.1 25010.3.2 25110.3.3 25110.3.3 25110.3.4 25210.4 等待信号 25610.4.1 pause函数 25610.4.2 sigsuspend函数 25610.5 信号应用实例 258 第11章 System V进程间通信 26111.1 System V IPC基础 26311.1.1 key值和ID值 26311.1.2 拥有  $26511.2$   $26511.21$  IPC  $26511.2.2$  Linux 26711.2.3 26911.3 26911.3 *27311.3.1* IPC 27311.3.2 Linux 27411.3.3 SEM\_UNDO 27911.3.4 28211.4 28511.4.1 IPC 28511.4.2 Linux 28611.4.3 享内存的权限管理示例 28711.4.4 共享内存处理应用示例 288第12章 Linux多线程编程 29312.1  $294121.1$   $294121.2$   $295121.3$  $29712.1.4$   $29912.1.5$   $30212.2$   $30512.2.1$  $30512.22$   $30812.23$   $31412.3$  $\frac{1}{2}$  31912.3.1 31912.3.2 32012.4 32212.4.1 ID 32312.4.2 32412.4.3 / detachstate 32512.4.4 / 326 13 Linux Socket 32813.1 32913.1.1 TCP/IP 32913.1.2 IPv4 33013.1.3 IP  $IP$  33313.1.4 33513.1.5 34013.2 BSD Socket网络通信编程 34413.2.1 BSD TCP通信编程流程 34413.2.2 BSD Socket网络编程API 34613.3 TCP 35113.3.1 35213.3.2 35413.4 网络调试工具 35613.4.1 tcpdump的使用 35613.4.2 netstat工具使用 35913.4.3 lsof工 360 14 TCP 36214.1 I/O 36314.2 I/O 36414.2.1 36414.2.2 36414.2.2 36514.3 socket 36814.3.1 select() pselect 36814.3.2 poll ppoll 37014.3.3 37114.4 socket 37614.4.1 set/getsockopt() socket 37614.4.2 fcntl 制socket 37914.4.3 ioctl控制文件描述符 379第15章 UDP网络编程应用 38315.1 UDP网络编程基 38415.1.1 UDP 38415.1.2 AF\_INET UDP 38515.2 UDP 38815.2.1 38815.2.2 UDP 39015.3 UDP  $39315.31$   $39315.32$  UDP  $39415.4$  socket 39915.4.1 39915.4.2 UDP 40015.5 IP 40315.5.1 Linux 40315.5.2 40415.5.3 IP 40515.5.4 getaddrinfo $\begin{array}{r} 406 \ 16 \end{array}$  406 16  $411161.1$  xinetd  $411161.2$   $41216.2$  /  $41416.21$   $41416.22$   $41816.2.3$  $HTTP$  41816.3 / 42816.3.1 / 42816.3.2 431 17 44017.1 sock 44117.1.1 socket 44117.1.2 AF\_UNIX 44217.2 socket 44517.2.1 sendmsg/recvmsg 44617.2.2 44617.3 45017.3.1 45017.3.2 ping 45017.3.3 DOS 456 18 45918.1 WAV 46018.1.1 46018.1.1 46018.1.2 WAV 46018.1.3 读出WAV格式文件头信息 46318.4.4 MP3文件格式 46418.2 OSS音频设备编程 46718.2.1 OSS 46718.2.2 OSS 46918.3 ALSA 47418.3.1 ALSA基本架构 47418.3.2 alsa-libs基本应用 47618.3.3 ALSA音频编程示例 481

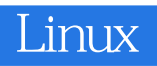

Linux ( ) Linux and Linux Linux Linux C

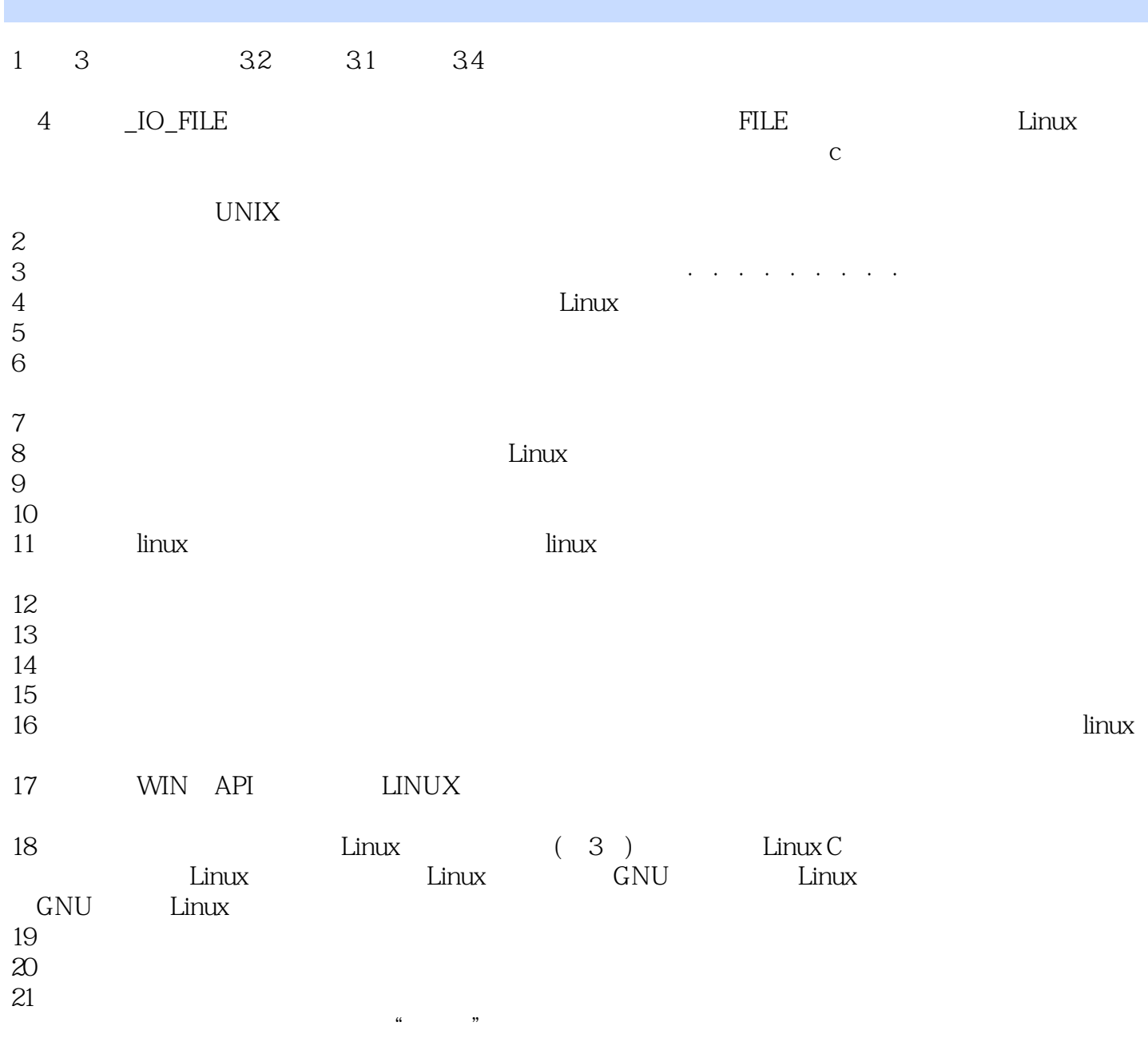

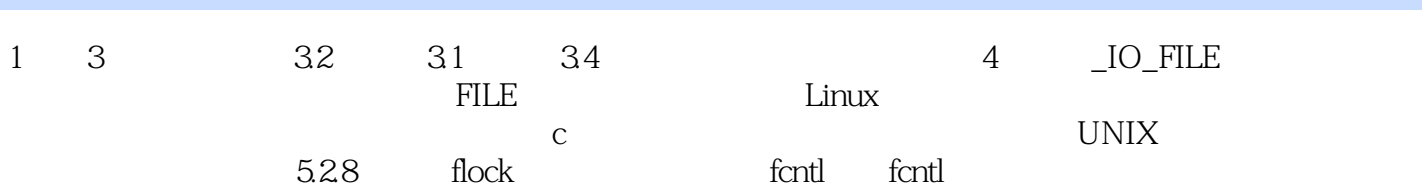

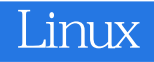

本站所提供下载的PDF图书仅提供预览和简介,请支持正版图书。

:www.tushu111.com